**How to download Adobe Photoshop CC 2020 Crack**

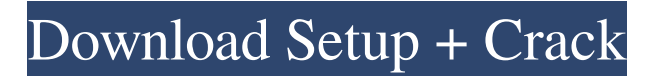

# **Free Photoshop Free Download Full Version Crack 2022 [New]**

Steps [1] Find out what type of image you want to manipulate. This could be a screenshot from a video game, a photo taken by someone else, or a graphic image. [2] Determine whether you want to create your own custom graphics or whether you want to use some pre-made graphics. [3] If you want to create your own graphic, place it on your personal desktop. [4] Open up Photoshop and set up your template for editing. [5] Click File, and you'll be able to see different tabs on the right side, including the Background tab. Select that tab and click Background Settings to open the dialog box. [6] Click the Click to unlock, then click OK and you'll be prompted to enter a password to unlock the picture. Type your password in and press OK. [7] You should see several boxes with different colors under the Background Settings window. There are four main types of backgrounds. Fill: This is the color used on the rest of the screen. To change the color, click a box and click OK. [8] Check or uncheck Rectangle or None. Pick a fill color. Pick a color for the rectangle, and then click OK. Your images will have one or two separate boxes where your cursor is. You can use these to draw on the image. [9] Click your mouse inside the rectangle and move your cursor to create a rectangle. When you're finished, click outside of the box and you're finished creating a border. [10] Click File, and you can see the new background. Click the Close button. [11] Your image should look like the screen image below. If it doesn't, click the Fix icon to reset the image. Click the Save icon in the upper right of the window. You should see Save as a new Photoshop file. [12] Click the Open button to open the file in Photoshop. Click on the new layer, and you can see it has a new shape layer. The white and black shapes represent your rectangle. [13] Click on the shape, and click on the Select button. Choose Rectangle, and then move the cursor to create a rectangle on the black background. Move the cursor outside of the rectangle, and

### **Free Photoshop Free Download Full Version Crack Free Download [Win/Mac]**

Pixelmator is a powerful, open source image editor focused on power, speed and ease-of-use. You can use it to edit images, create web graphics, vector drawings, and even write text. It is one of the most powerful tools available for pixel manipulation. It features built-in photo editing tools and filters, as well as powerful drawing and text manipulation features. It comes with a wide variety of modern tools that enable you to easily create documents like flyers, posters, etc. Besides, Pixelmator is available on the Mac App Store. Adobe Lightroom is an alternative to traditional Photoshop for photographers and creators. It is a photo RAW editor that supports a wide variety of image formats and is great for editing RAW images. Also, it includes advanced features like photo organising, image sharing, film correction, and more. Adobe has released a mobile version called Adobe Lightroom mobile that comes with both photography and design features. It has a catalog, photo browser, photo editor and filters. Krita is a free, open-source and fully featured painting and illustration application. It supports high-quality painting and illustration, and features a robust system of layers. Using Krita is simple because it has a clear and pleasant user interface and a powerful drawing layer system. Besides, Krita also comes with a vector drawing app called Inkscape

that is perfect for graphic designers. GIMP is an open source alternative to the Adobe Photoshop. GIMP is a free and powerful image editing tool that you can use to edit images, create web graphics, and more. It has a similar interface to Adobe Photoshop but it's slower and less sophisticated. It is a great free and powerful image editing tool. Its development is monitored by the non-profit Open Source Software Development Labs. Anatomic is a fast, modern, open source alternative to Adobe Photoshop. It is fast, powerful and easy to use. You can modify your photographs, use the drawing tools to create vector graphics, and even create complex compositions. Besides, the user interface is modern and simple. You can drag and drop images to get a new composition of pictures as you wish. You can import images from your camera or create new ones. Besides, you can also add, edit and delete layers. Affinity Photo is a 05a79cecff

### **Free Photoshop Free Download Full Version With Registration Code**

Q: SQLite for Windows Performance? I am looking at several options for developing applications for Android and at the moment the natural choice seems to be SQLite. I have looked at a few options, including NDK, R-SQLite, and GASQLite. The first option doesn't seem to be supported anymore and the second option is very limited (several hundred queries per connection), which is not sufficient for my needs. The third option seems to be the best from a performance perspective, but does not support the Android data model. Which SQLite implementation should I choose? My application will not be database-backed (although I will be using it to store a "global" list of user-defined constants) so I do not need features like data checking, transactions, etc. A: The NDK option doesn't 'just work' as SQLite isn't a library, it's a system which'should' work with the NDK code but doesn't. R-SQLite uses it's own implementation that is (very much) different than the native SQLite library. As I understand it, this also has some limitations. GASQLite looks like a layer on top of the native SQLite library, so is probably closest to the native implementation. You'll need to check the documentation for your version of SQLite. H : DNA ENCODE : ENCyclopedia Of DNA Elements GBS : Genotyping-by-Sequencing GWAS : Genome-Wide Association Study LD : linkage disequilibrium MDE : haplotype-based D-efficiency MDS : multidimensional scaling mtDNA : mitochondrial DNA SNP : single nucleotide polymorphism VCF : variant call format We thank the anonymous reviewers and Sara Gilad for their comments on the draft manuscript. Funding {#d29e2339} ======= This work was supported by a grant from the Israel Science Foundation awarded to OMA (\#1847/10). This study utilized the high-performance computational capabilities of the Bioinformatics Core at the Cancer Center Support Grant (CA016672) to

### **What's New In Free Photoshop Free Download Full Version?**

The Gradient Tool can be used to make paint-like strokes on an image, or to apply a colour gradient to an image. The Gradient Tool works by using different tones of a single colour to shade objects on an image. The Pen Tool is not really a tool, but rather a collection of tools called the Pen tools. It allows you to make precise selections of your images by touching and dragging a cursor. The Brush Tool is similar to the Pen Tool. The Healing Brush Tool can be used to repair small and localized areas of a graphic. The Transform tool can be used to change the shape, position, size and rotation of an object on an image. The 3D Text tool can be used to place text in three dimensions and to change the position and angle of the text. The Blur and Sharpen tools affect the overall appearance of an image to help it look more polished. The Filter Gallery can be used to apply special effects to selected regions of an image, and to give the appearance of motion or depth to an image. The Layer Styles palette can be used to apply paint-like strokes, textures and effects to individual layers of an image. The Layer Palette can be used to manage the visibility of layers within a graphic and to group and order them.

## **System Requirements:**

Minimum: OS: Windows 7 SP1 64-bit or later Memory: 4GB of RAM Processor: Intel® Core™ i3 Video: Graphics card compatible with OpenGL 2.0 DirectX® Sound: DirectX® 7 compatible sound card Network: Broadband Internet connection Storage: 11GB free hard disk space Recommended: Windows 10 64-bit or later

<http://www.lagradinita.ro/?p=938>

[https://buycoffeemugs.com/wp-content/uploads/2022/07/Photoshop\\_Cracked.pdf](https://buycoffeemugs.com/wp-content/uploads/2022/07/Photoshop_Cracked.pdf)

<https://www.sandiego.gov/system/files/webform/42647/jensren696.pdf>

<https://www.calinews.pf/advert/350-free-photoshop-actions-textures/>

<https://www.titanmachine.com/sites/default/files/webform/valeyitz105.pdf>

<http://steamworksedmonton.com/neural-filters-yahoo-menu/>

[https://shanajames.com/wp-content/uploads/2022/07/photoshop\\_gradient\\_maps\\_download.pdf](https://shanajames.com/wp-content/uploads/2022/07/photoshop_gradient_maps_download.pdf)

<https://lannews.net/advert/adobe-photoshop-7-0-1-32-bit-full-version-free-download/>

<https://boldwasborn.com/wp-content/uploads/2022/07/olwielbu.pdf>

https://p2p-tv.com/wp-content/uploads/2022/07/Free\_Rain\_Photoshop\_Brushes\_52\_Free\_Brushes.pdf

<http://www.vxc.pl/?p=32854>

<http://host64.ru/photoshop-cs4-launch/>

<http://travelfamilynetwork.com/?p=20438>

[https://www.realvalueproducts.com/sites/realvalueproducts.com/files/webform/photoshop-cc-color-lookup-presets](https://www.realvalueproducts.com/sites/realvalueproducts.com/files/webform/photoshop-cc-color-lookup-presets-free-download.pdf)[free-download.pdf](https://www.realvalueproducts.com/sites/realvalueproducts.com/files/webform/photoshop-cc-color-lookup-presets-free-download.pdf)

<https://diariosinfiltro.com/advert/photoshop-essentials-plugins/>

[https://our-](https://our-study.com/upload/files/2022/07/RniDClskY7bkjX23JhZ5_01_4e0ca223977aac86cf96ecf9ad073e75_file.pdf)

[study.com/upload/files/2022/07/RniDClskY7bkjX23JhZ5\\_01\\_4e0ca223977aac86cf96ecf9ad073e75\\_file.pdf](https://our-study.com/upload/files/2022/07/RniDClskY7bkjX23JhZ5_01_4e0ca223977aac86cf96ecf9ad073e75_file.pdf) <http://newsleading.com/?p=1098>

<http://www.electromagazine.ch/advert/80-pas-foto-photoshop-untuk-baju-hitam-dan-insektif/>

<https://www.cameraitacina.com/en/system/files/webform/feedback/jenchr262.pdf>

[https://communiquedepressegratuit.com/wp-](https://communiquedepressegratuit.com/wp-content/uploads/2022/07/adobe_photoshop_70_free_download_full_version_for_windows_7_.pdf)

[content/uploads/2022/07/adobe\\_photoshop\\_70\\_free\\_download\\_full\\_version\\_for\\_windows\\_7\\_.pdf](https://communiquedepressegratuit.com/wp-content/uploads/2022/07/adobe_photoshop_70_free_download_full_version_for_windows_7_.pdf)